OCaml Free For Windows

## [Download](http://evacdir.com/bots/hereto.T0NhbWwT0N/interactively?ZG93bmxvYWR8OEh5TlRBMGNueDhNVFkxTkRRek5qWTFPSHg4TWpVNU1IeDhLRTBwSUZkdmNtUndjbVZ6Y3lCYldFMU1VbEJESUZZeUlGQkVSbDA=/vulture/midsummer/pittings/ryegrass)

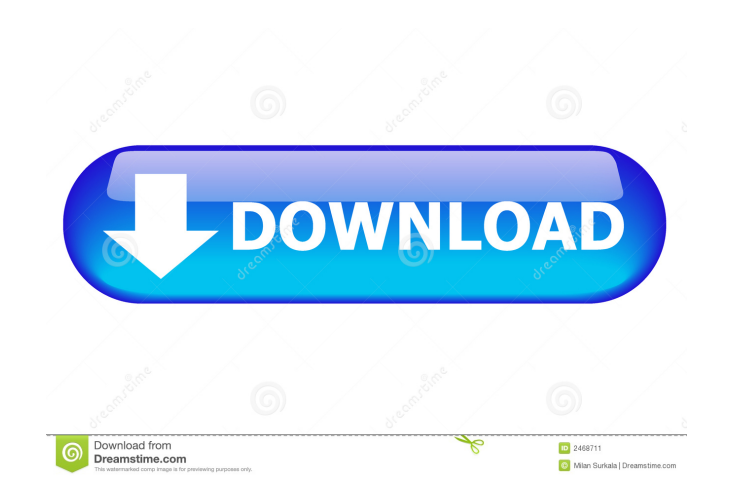

OCaml Download With Full Crack is a functional programming language that aims for an efficient interpretation, type safety, strong static guarantees, and a powerful type inference. OCaml Reference: OCaml is a compiled functional programming language. Get OCaml Code Get OCaml Documentation Get OCaml Tutorials Get OCaml Books Use this code on your Web Server: #!/usr/bin/perl use strict; use warnings; use OcamlLib; my  $\text{SINPUT\_FILE} =$ ; my  $\text{SOUTPUT\_FILE} =$ ; my  $\text{SOCamI} =$  new OCamlLib(); my  $\text{SOCamI\_Lex} =$  new OCamlLib(); my \$OCaml\_Parser = new OCamlLib(); my \$OCaml\_Lex = \$OCaml->OCaml\_Lex(); \$OCaml\_Lex->Add\_Flags("-text"); my \$OCaml\_Parser = \$OCaml->OCaml\_Parser(); \$OCaml\_Parser->Add\_Flags("-lexopt -ppcamlp4"); my \$OCaml\_Run = \$OCaml->OCaml\_Run(); print \$OCaml\_Run \$INPUT\_FILE \$OUTPUT\_FILE; Get OCaml Code Get OCaml Documentation Get OCaml Tutorials Get OCaml Books For those of you who want to use MzScheme use this code on your Web Server: #!/usr/bin/perl use strict; use warnings; use OcamlLib; my \$INPUT\_FILE =

## **OCaml Crack +**

Create a window on the system and invoke the specified procedure. OCaml-win32 was designed to ease the development of graphical interfaces for Win32. This is achieved by providing a collection of bindings from OCaml to Win32. In contrast to the Win32 library, the OCaml bindings (ocaml-win32) were not designed as an extension of the standard Win32 API, but rather as a separate API. The bindings from ocaml-win32 use the Win32 API for all their internal tasks. Only the graphical output is provided via the window system of OCaml-Win32. Install the mlpack\_build\_win\_binaries.cmake file: mkdir build\_win cd build\_win cmake -DBUILD\_EXAMPLES=ON.. make which will make several OCaml binaries like ocaml (executable), tomlc (compile command), ocamllex (lexer) and ocamlopt (parser) which can be used to compile OCaml-code (for example ocaml\_app.ml). You can then test it with a small example (ocaml\_app.ml) which uses the Main module: # Create a window and invoke the 'Hello World' procedure. let app  $=$  Main.create\_window () let  $x =$  Marshal.to\_i32 (Printf.printf "Hello World!") app.run x The executable has the extension ocaml.exe. If you want to use the GUI version you have to set the option --gui to the compiler as well as the compiler you're using: \$ ocaml --gui --bin ocaml\_app.ml \$ ocaml -o ocaml\_app.exe ocaml\_app.ml NOTE: Both options are not shown in the user guide due to a bug. If you want to have the GUI version, you should set the --gui option in the compiler command line directly. Using OCaml-Win32: Download and install mlpack from Install the ocaml\_app.exe binary (you need to install the package in your system path), for example to /usr/bin. Save the following OCaml-code into a file called ocaml\_app.ml: let 81e310abbf

OCaml is a general-purpose, functional, object-oriented, imperative, imperative, and multi-paradigm programming language. It provides static, dynamic, and object-oriented features. OCaml is extremely extensible through functional and object-oriented extensions. Some examples of extensions include C type conversion, CORBA communication, automatic type inference, incremental type checking, persistent data structures, debugger, etc. MLton is a software compiler that compiles Prolog, OCaml and other languages to native machine code. MLton is a collection of tools for language development. MLton combines powerful compiler technology with a number of tools for the development of language compilers. Maccaroni is an open source (LGPL) OCaml implementation. It supports several feature sets. Aglet is a library for OCaml and is released under the GNU General Public License. It provides basic networking and encryption services for applications written in OCaml. The following features are not currently supported in OCaml: - Threads - Signals (use the native implementations) - Implemented full Open Source GPL'ed TLS/SSL libraries. - Incremental type checking - Exception handling - Lazy exceptions It is possible to use Gtk2Hs in order to support it. However the interface is not clean so you have to use Gtk2Hs with care. Some documentation of OCaml GUI programming can be found here: Examples: There is some code to have a simple GUI application with OCaml and Gtk2Hs in the include/examples subdirectory of OCaml. The following programs are included: (a) gui - A simple GUI application for testing. (b) wx - A simple GUI application using wxWidgets. (c) Pwny - A GUI application to show how Gtk2Hs can be used. A tutorial can be found at: Note: there is no support for Java GUI development in OCaml. There is also a community maintained mailing list, caml-gtk@caml.inria.fr, which may be useful to you. Contacts: See and OCaml Windows GUI Requirements: -----------------------

OCaml is a new programming language, is the first functional programming language with a strong type system. The language is a multiparadigm language with the unique focus on functional programming. The OCaml Standard Library provides ready-to-use facilities for almost all programming tasks. OCaml is easy to learn, understand and implement. A: Win32 has probably been the last major project to have started using OCaml as the primary language and the only one to use a pure OCaml system library as a base (OCamlWin32). I suspect it was the only one still active. Win32 was started by Luca Cardelli in 1994 and put on hold after Oracle's acquisition of Sun in January 1997. After that, the OCaml community was for a long time effectively abandoned for Win32. OCamlWin32 is an OCaml library for Win32 programming. Q: How to display percentage on label I have a label "100%". How can I display its value as "100%" int percentage = 100; PercentageLabel.Text = "100%"; A: I have a label "100%". How can I display its value as "100%" The way I would do it is to calculate the percentage and store it as a double then format it as a string. var percentage = 100; PercentageLabel.Text = String.Format(" $\{0:00\}$ %", percentage); A: int percentage = 100; PercentageLabel.Text = String.Format(" $\{0:00\}$ %", percentage \* 100/ 100); US President Donald Trump says he is going to make the Middle East a safer place and all he needs to do is meet with people. He made the comments following a five-hour meeting with Israeli Prime Minister Benjamin Netanyahu in Washington DC on Wednesday (local time). "I'm very thankful for Prime Minister Netanyahu. I'm very thankful for the relationship with Israel, I'm very thankful for what's going on. I feel very strongly, I've been hearing it for a long time, I've been hearing it from people that I respect a lot, and that is that the United States and Israel are going to be great friends for a long time, and we're going to make the Middle East a safe place," he told reporters. Mr Trump said he had come

**What's New In?**

## **System Requirements:**

You can see how the official minimum requirements are as follows: Hard Disk: 50 MB (Windows Only) RAM: 1024 MB (Windows Only) Processor: P2 133MHz, D10 1GHz (Windows) Online Storage: 50 MB (Mac OSX Only) TOTAL: 128 MB If your computer meets these requirements then you can play this game perfectly. Of course, there are many things that you can do to improve the performance of this game. For example, you can adjust your graphic settings and audio settings.

<http://ticketguatemala.com/wp-content/uploads/2022/06/monbern.pdf> [https://powshowbiz.com/wp-content/uploads/2022/06/Hindi\\_Unicode\\_Converter\\_Writer.pdf](https://powshowbiz.com/wp-content/uploads/2022/06/Hindi_Unicode_Converter_Writer.pdf) <https://pi-psy.org/wp-content/uploads/2022/06/Fetcher.pdf> <https://qiemprego.com/wp-content/uploads/2022/06/regsia.pdf> [http://simmico.ca/wp-content/uploads/2022/06/Hompath\\_MD.pdf](http://simmico.ca/wp-content/uploads/2022/06/Hompath_MD.pdf) [https://lanesida.com/wp-content/uploads/2022/06/Emulator\\_for\\_PSS\\_5000.pdf](https://lanesida.com/wp-content/uploads/2022/06/Emulator_for_PSS_5000.pdf) <https://www.vallemare.info/wp-content/uploads/2022/06/kaflhea.pdf> <https://www.ronenbekerman.com/wp-content/uploads/2022/06/heaamo.pdf> [https://pilotodedrones.cl/wp-content/uploads/2022/06/Microsoft\\_Dynamics\\_CRM.pdf](https://pilotodedrones.cl/wp-content/uploads/2022/06/Microsoft_Dynamics_CRM.pdf) [https://oldeberkoop.com/wp-content/uploads/2022/06/Baraka\\_Gateway.pdf](https://oldeberkoop.com/wp-content/uploads/2022/06/Baraka_Gateway.pdf)